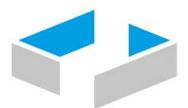

### HOCHSCHULE OSNABRÜCK

UNIVERSITY OF APPLIED SCIENCES

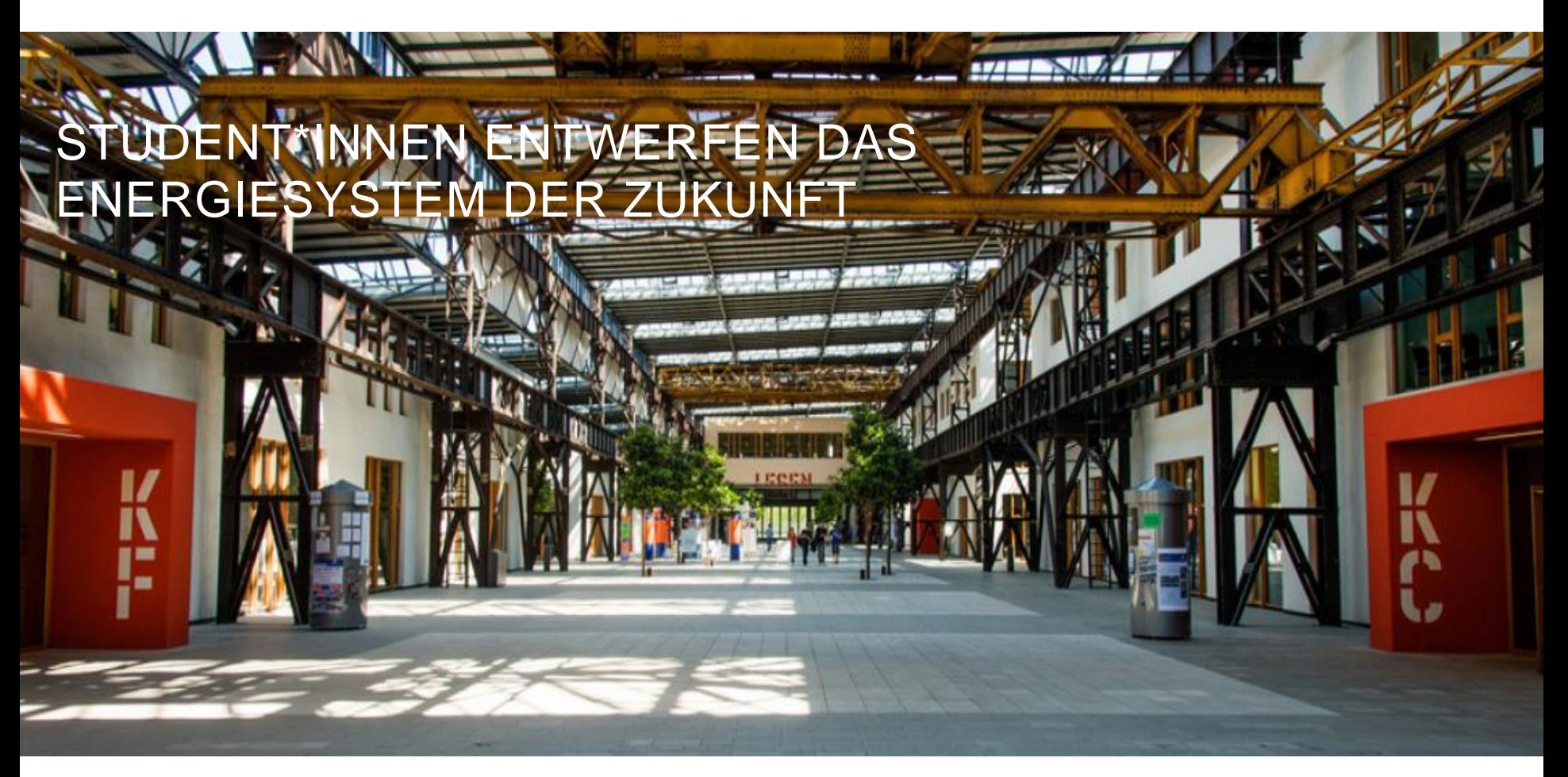

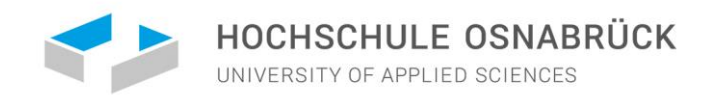

# WIRTSCHAFTSING.-ENERGIEWIRTSCHAFT (M.SC.)

### Technik – Wirtschaft – Regulierung - Modellierung

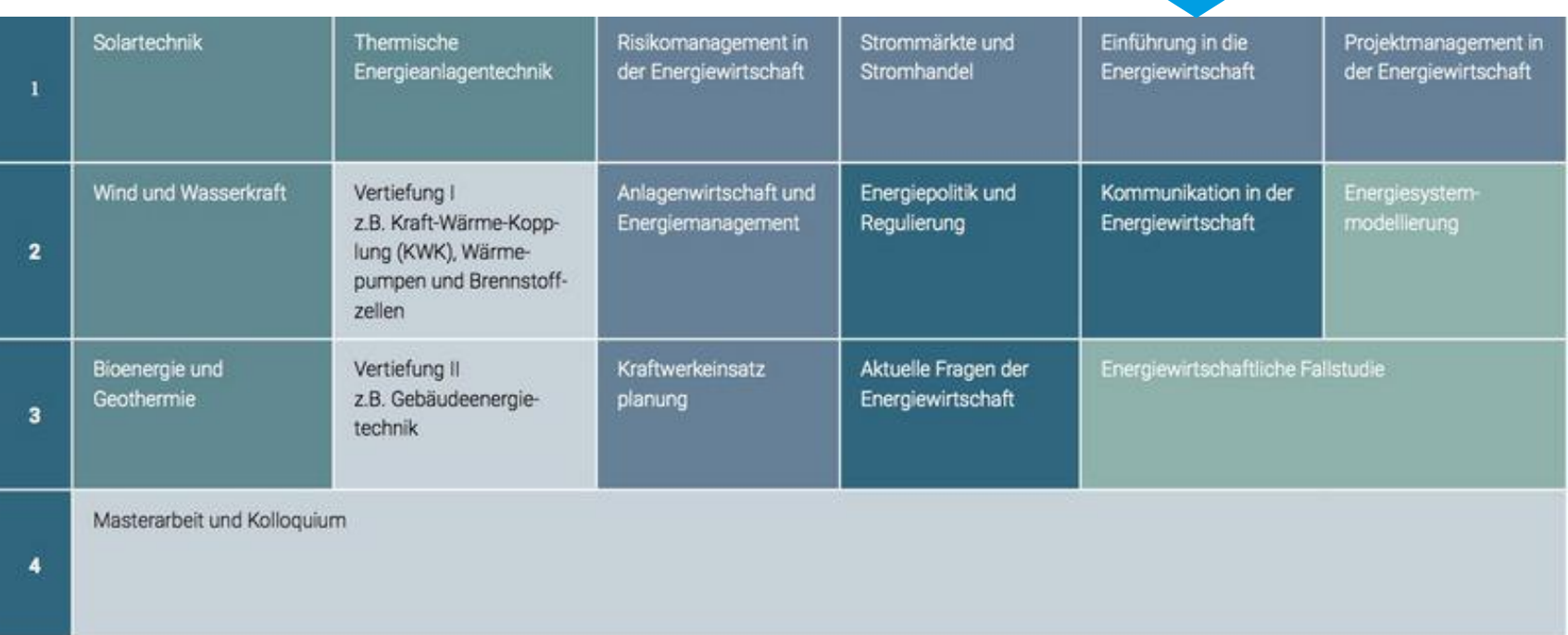

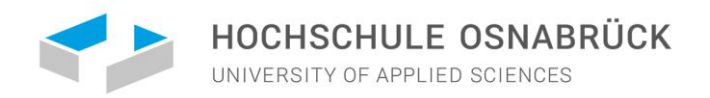

### Ziele des Moduls "Einführung in die Energiewirtschaft"

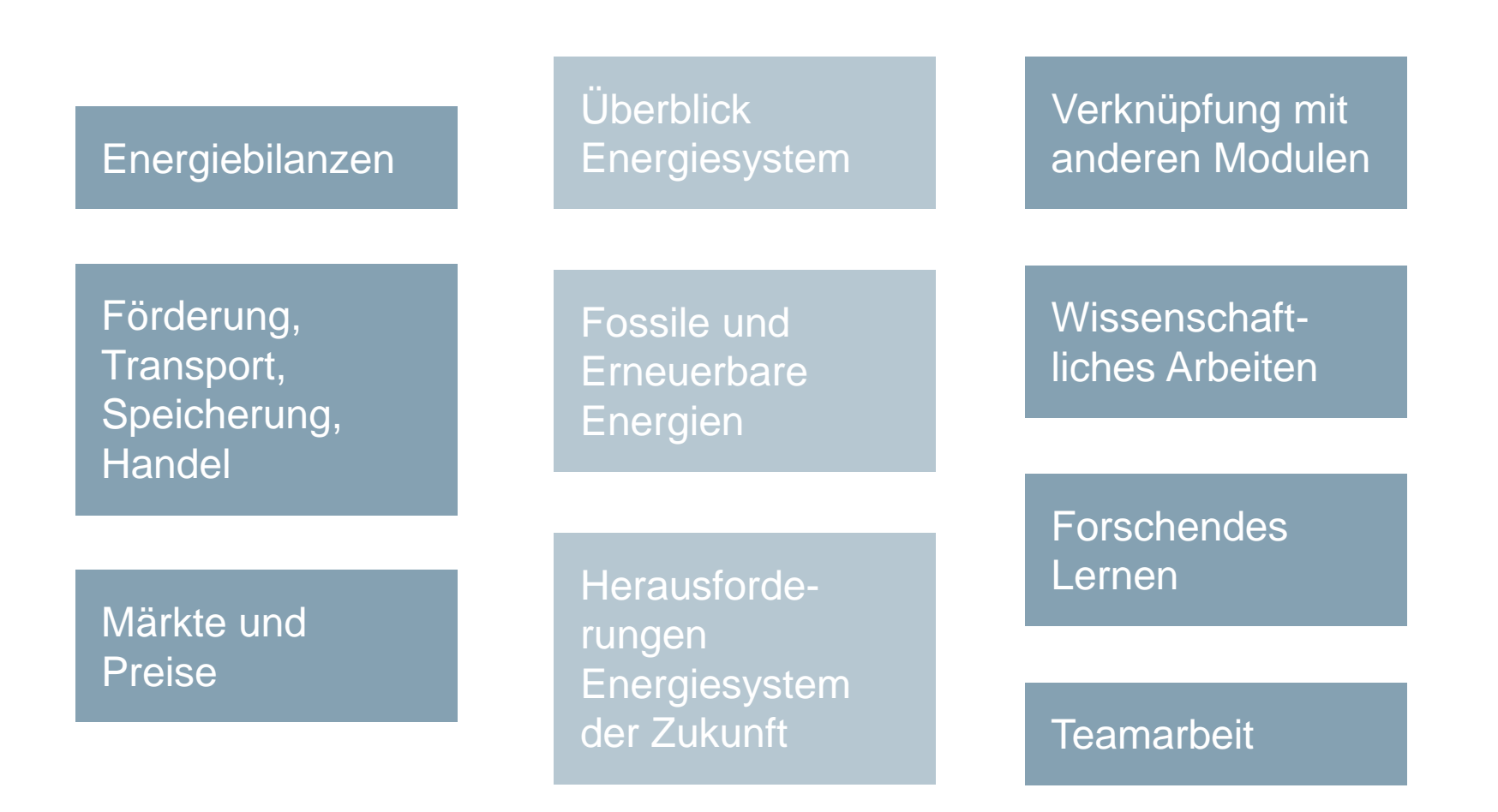

ENERGIESYSTEM DER ZUKUNFT 02 FORSCHUNGSTHEMA FINDEN

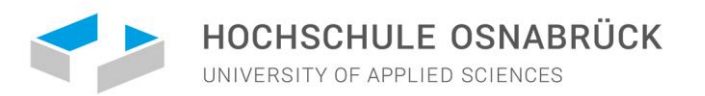

# 02 FORSCHUNGSTHEMA FINDEN

### DIE STUDIERENDEN ARBEITEN AN DEM THEMA, DAS SIE INTERESSIERT

#### ENERGIESYSTEM DER ZUKUNFT 02 FORSCHUNGSTHEMA FINDEN

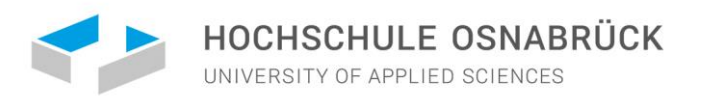

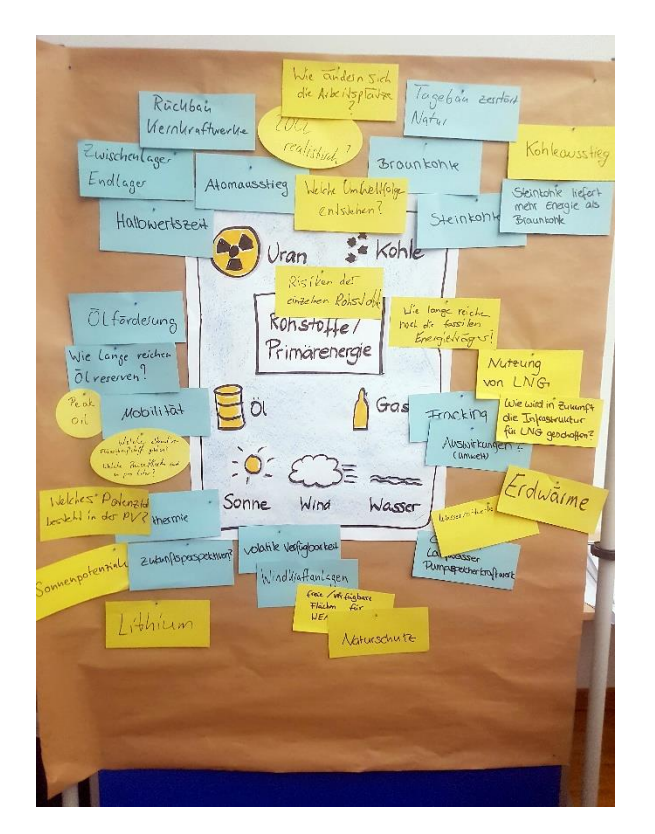

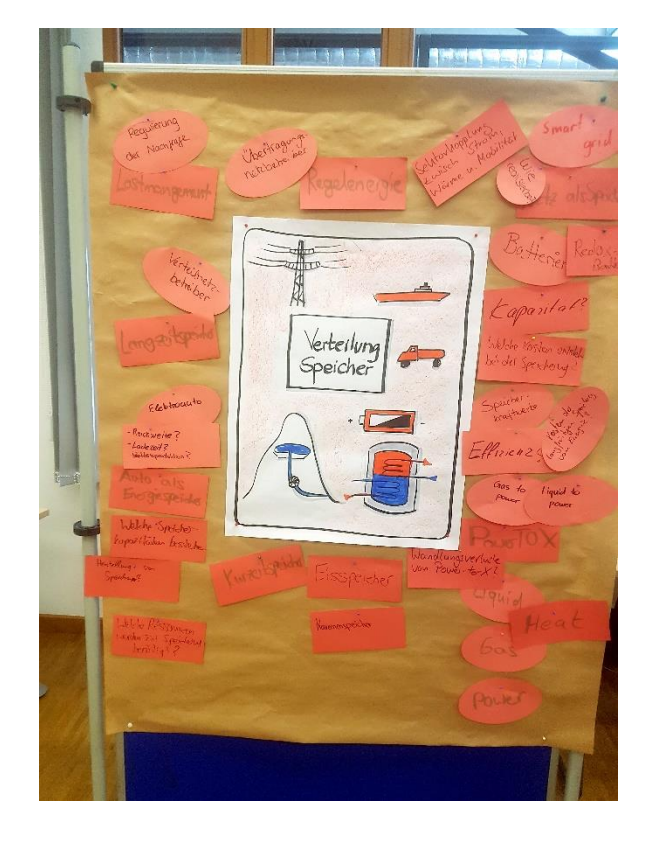

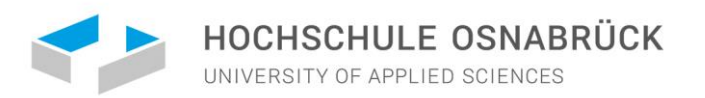

# 03 ENERGIESYSTEM DER ZUKUNFT MIT 100PROSIMX

### EXCEL-BASIERTES SIMULATIONSTOOL FÜR DEN EINSATZ IN DER LEHRE

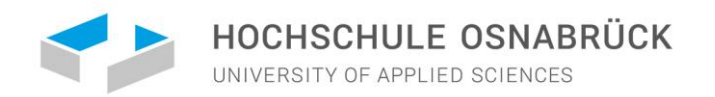

# ERPROBTE METHODIK

Szenarien zur Energieversorgung in Niedersachsen im Jahr 2050 (2016)

Autoren:

M. Faulstich, H.-P. Beck, R. Brendel, C. v. Haaren, R. Hanke-Rauschenbach, J. Kuck, M. Rode, H.-H. Schmidt-Kanefendt, J. Ahmels, A. Bensmann, F. Dossola, J. Gollenstede, J. z. Hingst, F. Kaiser, A. Kruse, J. Krüger, R. Niepelt, C. Palmas, G. Römer, I. Ryspaeva, W. Siemers, J.-P. Springmann, C. Yilmaz Niedersächsisches Ministerium für Umwelt, Energie und Klimaschutz

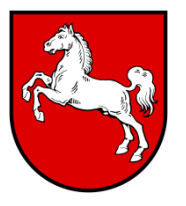

Download: [https://noa.gwlb.de/receive/mir\\_m](https://noa.gwlb.de/receive/mir_mods_00001117) ods\_00001117

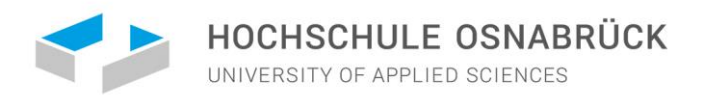

## DAS ZIEL: 100% ERNEUERBARE ENERGIEN

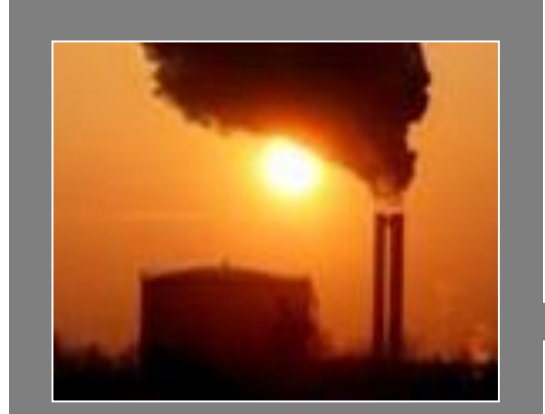

**Fossil Nuklear** ~15%EE

## **1,5°-Verpflichtung:**

 $⇒$  **komplette Dekarbonisierung**

 **Transformation des Energiesystems** 

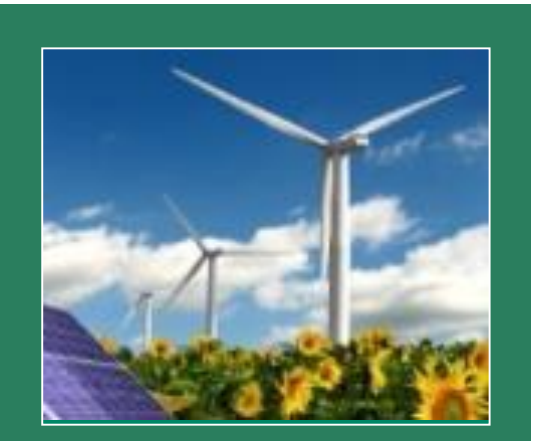

**100% Erneuerbare Energien**

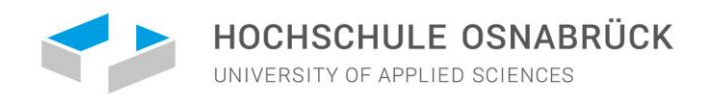

## BERECHNUNG DES ENERGIEERTRAGS

Energieertrag = Fläche x Intensität $_{fix}$  x Wirkungsgrad $_{\text{Technologie}}$ 

 $\Rightarrow$  **Realistische Sicht auf harte Potenzialgrenzen und Nutzungskonkurrenzen** 

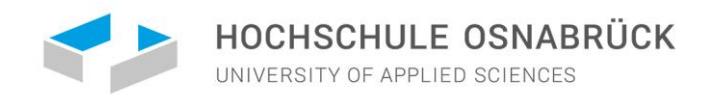

# VERMINDERUNG DES ENERGIEVERBRAUCHS

Verursacht von 10,7 Mio. Energieverbrauchern in Niedersachsen und benachbarten Ballungszentren gemäß Solidarprinzip.

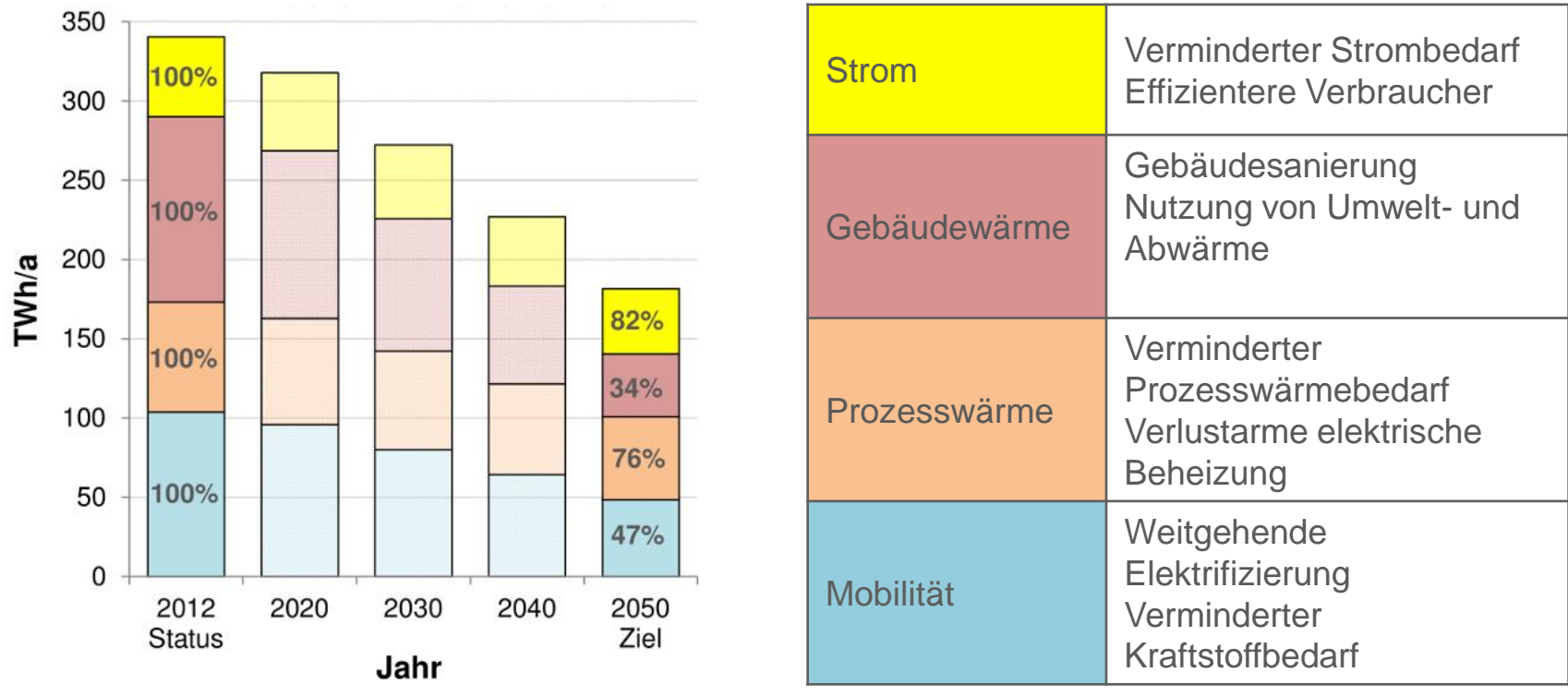

15 2016. Quelle: Faulstich M. et al., Szenarien zur Energieversorgung in Niedersachsen 2050, Hannover, April

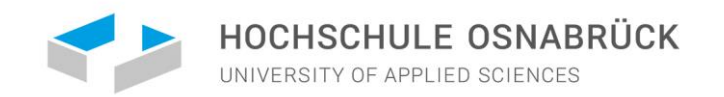

# VOLLVERSORGUNG MIT ERNEUERBAREN ENERGIEN

Verursacht von 10,7 Mio. Energieverbrauchern in Niedersachsen und benachbarten Ballungszentren gemäß Solidarprinzip.

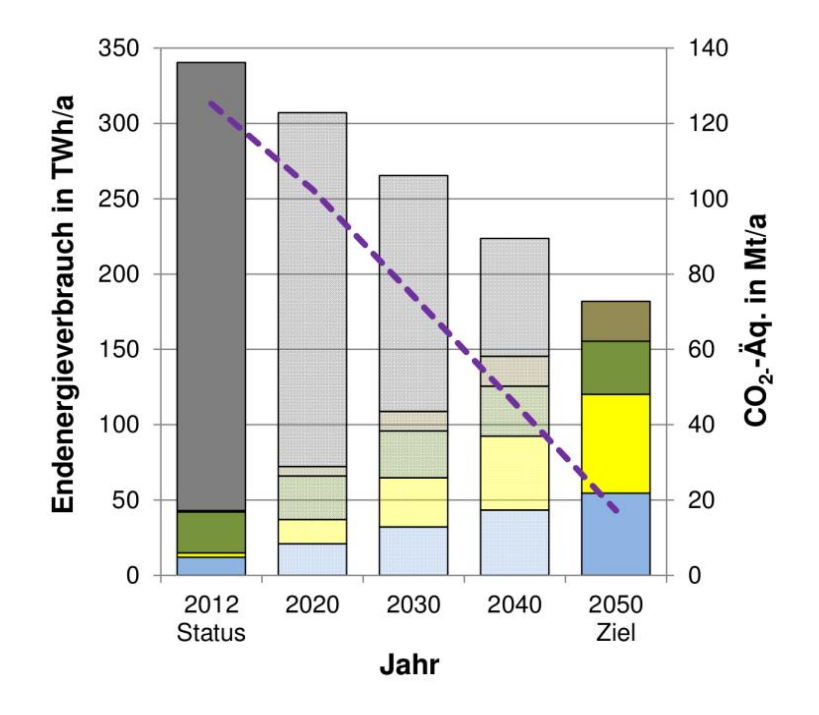

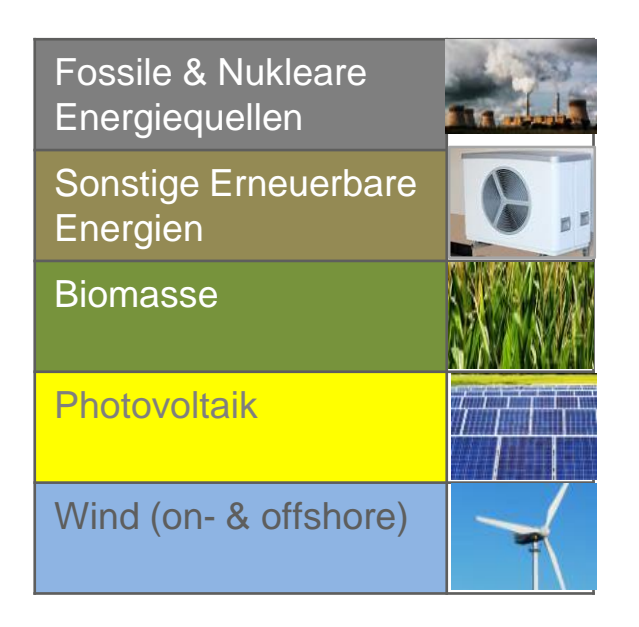

16 2016. Quelle: Faulstich M. et al., Szenarien zur Energieversorgung in Niedersachsen 2050, Hannover, April

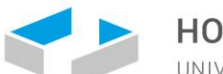

#### HOCHSCHULE OSNABRÜCK

UNIVERSITY OF APPLIED SCIENCES

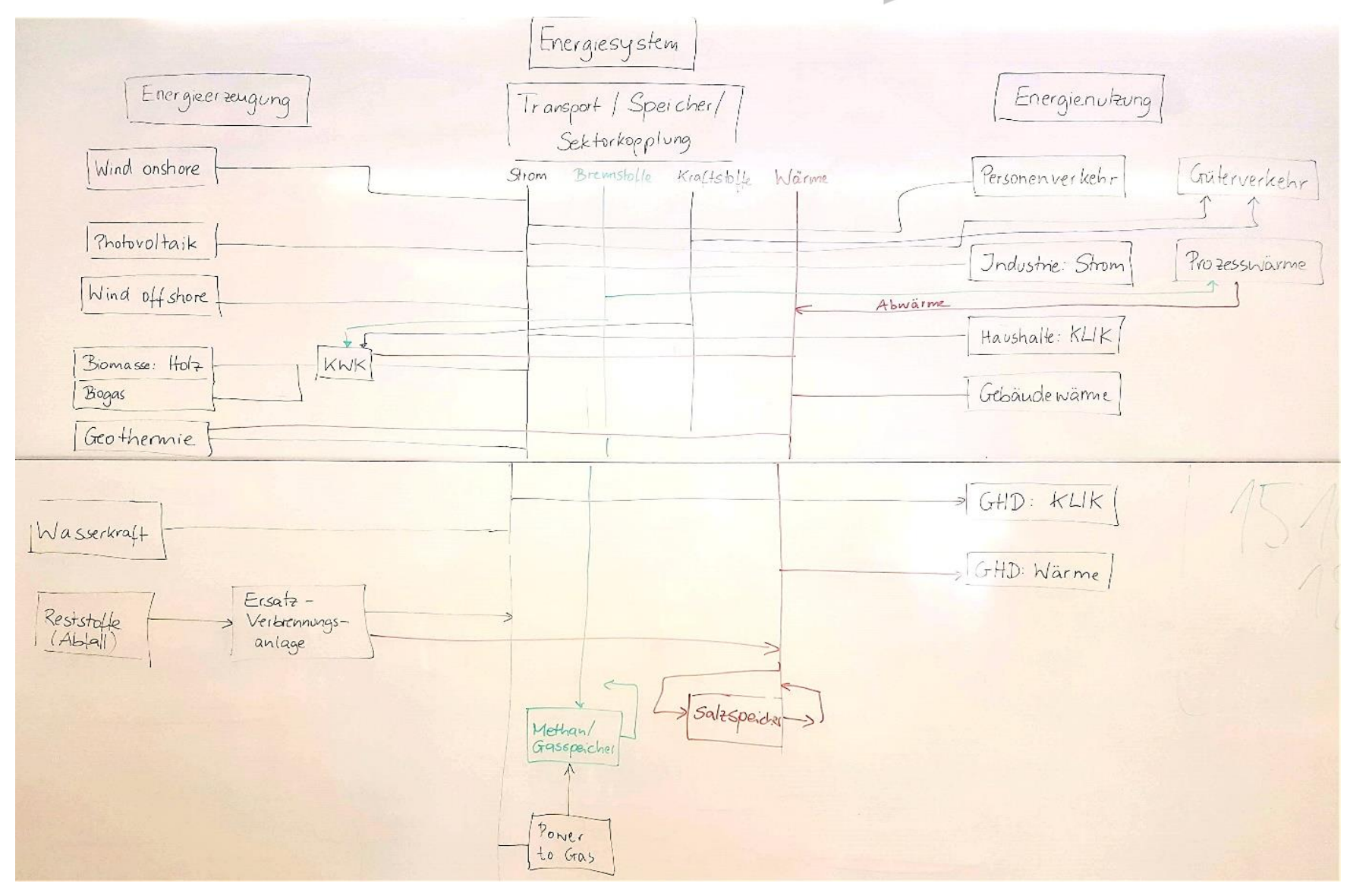

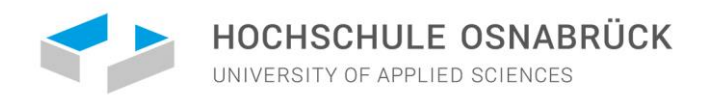

100prosimX 08.02 (X181130Na0..xlsx, V.190209.3) - 09.02.2019 23:40

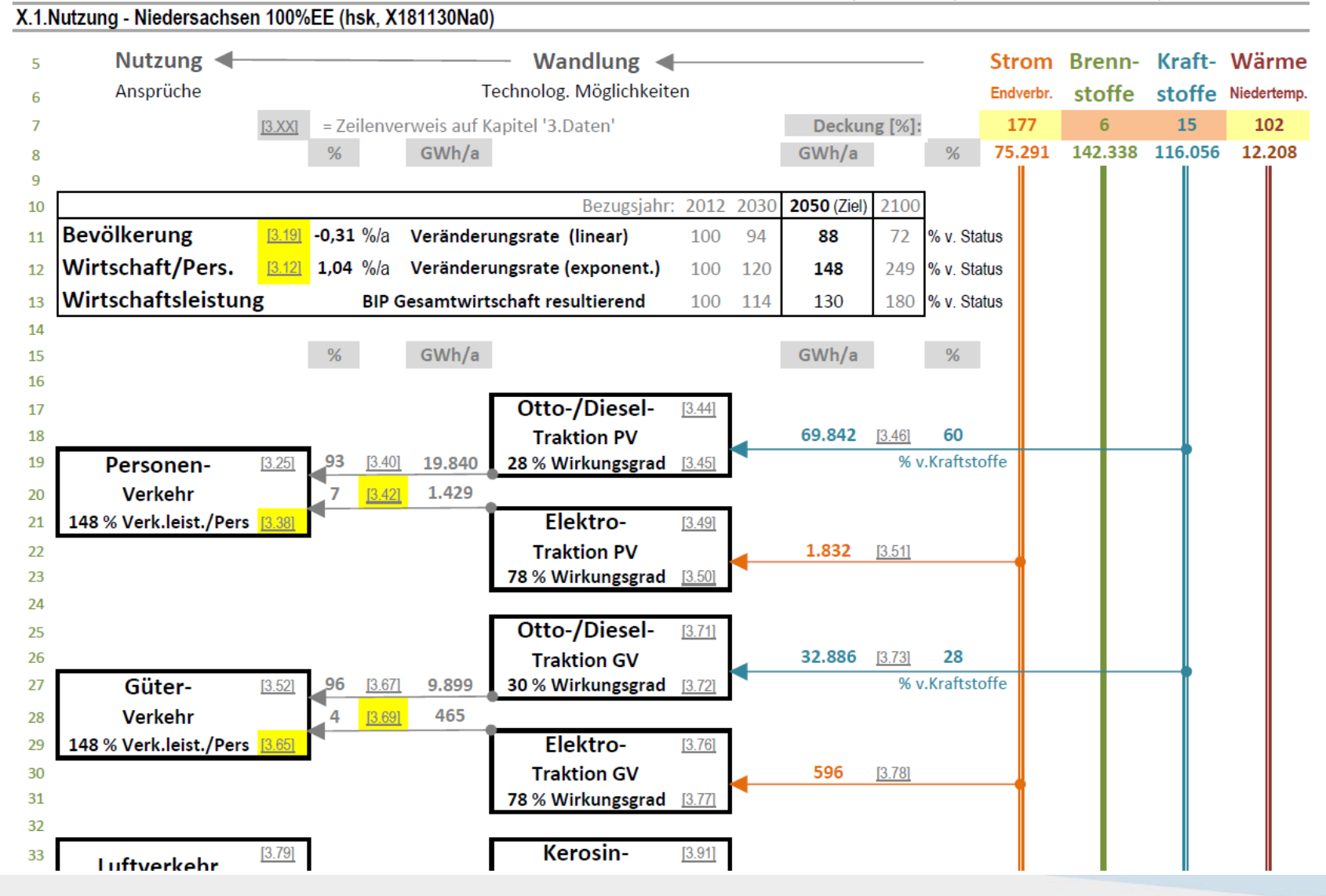

ENERGIESYSTEM DER ZUKUNFT 04 FAZIT

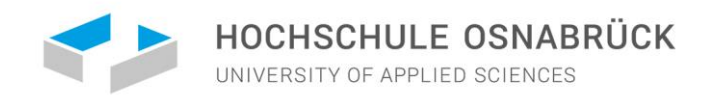

# ZUSAMMENFASSUNG UND FAZIT

Die ersten Ergebnisse aus dem laufenden Semesters – Evaluation folgt.

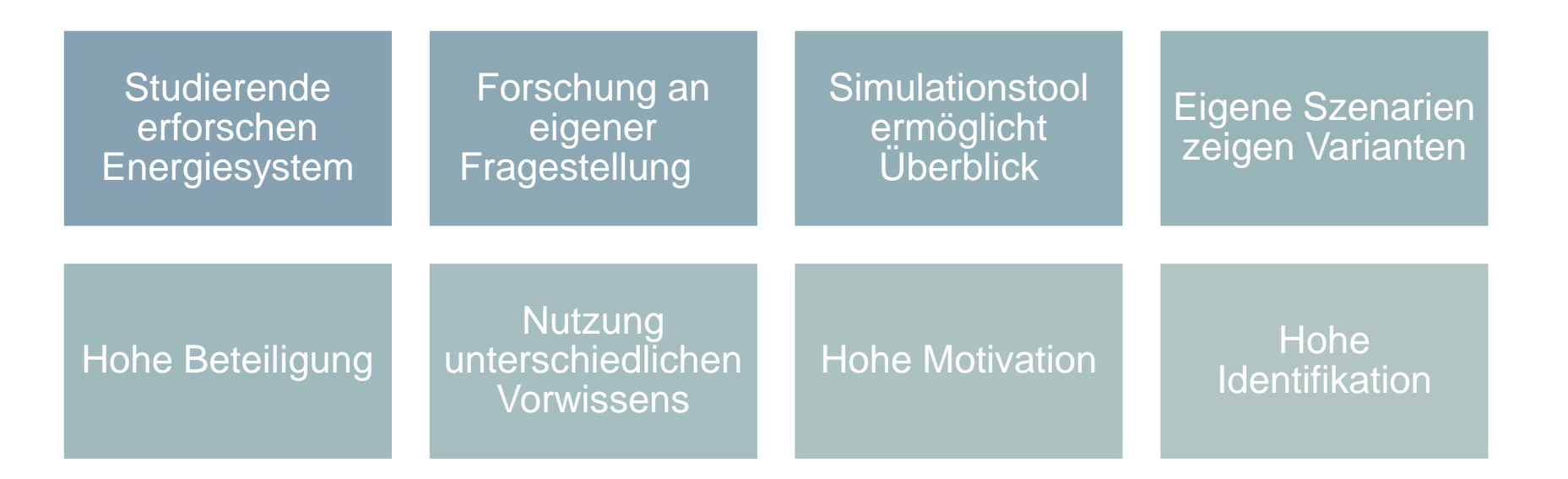

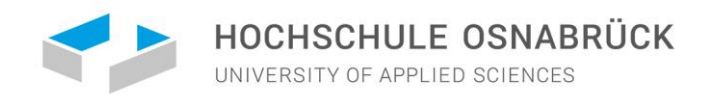

# SELBER ENERGIESZENARIEN ERSTELLEN

Unter <https://www.ernes.de/seite/410819/softwaretools.html> können Sie sich dazu ein Excel-Tool herunterladen.

**Vorbereitung**: Lokales Arbeitsverzeichnis neu anlegen.

**Download** - Installationsdatei wählen und in das Arbeitsverzeichnis speichern:

100prosimX.a - Niedersachsen (181130): **[soft\\_install\\_100prosimX.a\\_nds\\_191003.2035](https://daten2.verwaltungsportal.de/dateien/seitengenerator/867c11736baf737a2fe0416b57d8b36d199347/soft_install_100prosimx.a_nds_191003.2035.date.xlsm)**

100prosimX.b - Deutschland: (190323d): **[soft\\_install\\_100prosimX.b\\_d\\_191005.0003](https://daten2.verwaltungsportal.de/dateien/seitengenerator/867c11736baf737a2fe0416b57d8b36d199347/soft_install_100prosimx.b_d_191005.0003.date.xlsm) Installation**: Installationsdatei in MS-Excel öffnen, Installation starten,

**Anwendung**: Gemäß Anleitung (befindet sich im Arbeitsverzeichnis)

**ACHTUNG**: Dateien NICHT umbenennen oder in andere Verzeichnisse verschieben würde zu Funktionsverlust führen!